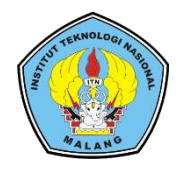

Institut Teknologi Nasional Malang

## SKRIPSI – TELEKOMUNIKASI

# PERANCANGAN DAN PEMBUATAN RADIO STREAMING ELITE FM ITN MALANG MENGGUNAKAN RASPBERRY PI

Noor Aulia Firda NIM 1512707

Dosen Pembimbing Dr. F. Yudi Limpraptono., ST., MT. Ir. Kartiko Ardi Widodo., MT.

PROGRAM STUDI TEKNIK ELEKTRO S-1 Fakultas Teknologi Industri Institut Teknologi Nasional Malang September 2019

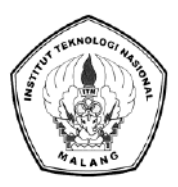

# **Institut Teknologi Nasional Malang**

## **SKRIPSI – TELEKOMUNIKASI**

# **PERANCANGAN DAN PEMBUATAN RADIO STREAMING ELITE FM ITN MALANG MENGGUNAKAN RASPBERRY PI**

## **Noor Aulia Firda NIM 1512707**

Dosen Pembimbing Dr. F. Yudi Limpraptono., ST., MT. Ir. Kartiko Ardi Widodo., MT.

PROGRAM STUDI TEKNIK ELEKTRO S-1 Fakultas Teknologi Industri Institut Teknologi Nasional Malang Juli 2019

**[ Halaman ini sengaja dikosongkan ]**

## **LEMBAR PENGESAHAN**

# PERANCANGAN DAN PEMBUATAN RADIO **STREAMING ELITE FM ITN MALANG MENGGUNAKAN RASPBERRY PI**

### **SKRIPSI**

## Noor Aulia Firda **NIM 1512707**

Diajukan Untuk Memenuhi Sebagian Persyaratan Untuk Memperoleh Gelar Sarjana Teknik Pada Program Studi Teknik Elektro S-1 Peminatan Telekomunikasi

Institut Teknologi Nasional Malang

Diperiksa dan Disetujui: Dosen Pembimbing I Dosen Pembimbia II

Dr. F. Yudi Limpraptono., ST., MT.

NIP. P. 1039580274

Ir. Kartiko Ardi Widodo., MT. NIP. Y. 1030400475

Mengetahui Koług Program Studi Teknik Elektro S1

Dr. Eng. I KomangSomawirata, ST., MT. NIP.P. 1030100361

September 2019

**[ Halaman ini sengaja dikosongkan ]**

## RANCANGAN DAN PEMBUATAN RADIO STREAMING ELITE FM ITN MALANG MENGGUNAKAN RASPBERRY PI

Noor Aulia Firda F Yudi Limpraptono Kartiko Ardi Widodo Auliafirda21@gmail.com

### *Abstrak*

<span id="page-5-0"></span>Radio adalah salah satu perangkat teknologi yang dipakai untuk pengiriman sinyal yaitu dengan cara menggunakan modulasi dan radiasi gelombang elektromagnetik. Radio yang pada awalnya digunakan sebagai alat komunikasi satu arah, dalam perkembangan teknologi saat ini juga dapat dilewatkan menggunakan teknologi streaming. Streaming merupakan sebuah teknologi yang dipergunakan untuk memainkan suatu file audio maupun video yang secara langsung yang berada diweb server. Radio streaming dibuat bertujuan agar para pendengar radio dapat mendengarkan stasiun radio kegemaran mereka tidak hanya di daerah radius pancarannya saja tetapi juga dapat diperdengarkan ditempat yang jauh menggunakan jaringan internet.

Teknik Elektro S-1 ITN Malang memiliki sebuah radio yang bernama Elite FM Radio. Radio Elite FM sendiri adalah sebuah radio experimen dan konvensional, yang hanya memiliki jarak pancar 5 km. Dengan keterbatasan daya pancar yang dimiliki radio Elite FM dikembangkanlah sebuah radio streaming dengan tetap memanfaatkan jaringan internet yang ada di ITN Malang. Radio Streaming yang dirancang menggunakan raspberry pi sebagai server dengan OS LINUX. Selanjutnya Raspberry pi akan mengatur pengendalian transfer data antara mixer dengan jaringan internet. Selanjutnya hasil perancangan ini akan dievaluasi melalui kualitas jaringan apakah masih layak atau tidak sesuai persyaratan TIPHON. Secara keseluruhan dari parameter Delay, troughput, jitter dan packet loss masih pada posisi yang layak sesuai standar TIPHON.

**Kata Kunci—** *Kualitas jaringan, Perancangan dan Pembuatan radio streaming, Radio, Radio streaming, Raspberry Pi, Server streaming, streaming***;** 

**[ Halaman ini sengaja dikosongkan ]**

## DESIGN AND PRODUCTION OF ELITE FM RADIO STREAMING ITN MALANG USING RASPBERRY PI

Noor Aulia Firda F Yudi Limpraptono Kartiko Ardi Widodo Auliafirda21@gmail.com

### **Abstract**

<span id="page-7-0"></span>Radio is one of the technological devices used for sending signals, namely by using electromagnetic wave modulation and radiation. Radio which was originally used as a one-way communication tool, in the development of current technology can also be passed using streaming technology. Streaming is a technology that is used to play an audio or video file directly on the server. Radio Streaming is made to make listeners can listen to their favorite radio stations not only in the radiant radius area but can also be played in distant places using internet networks.

Bachelor of Electrical Engineering ITN Malang has a radio called Elite FM Radio. Elite FM Radio itself is an experimental and conventional radio, which only has a transmission distance about 5 km. With the limited transmit power of Elite FM radios, a radio streaming was developed while still utilizing the existing internet network in ITN Malang. Radio Streaming is designed using raspberry pi as a server with LINUX OS. Furthermore, the Raspberry pi will control the transfer of data between the mixer and the internet network. Moreover, the design results will be evaluated through network quality whether it is still feasible or not according to TIPHON requirements. Overall, the Delay, throughput, jitter and packet loss parameters are still in the proper position according to TIPHON standards.

*Keywords: Design and Making of Radio Streaming, Elite FM Radio, Network quality, Radio, Radio Streaming, Raspberry Pi, Streaming, Streaming Server;*

**[ Halaman ini sengaja dikosongkan ]**

## **KATA PENGANTAR**

<span id="page-9-0"></span>Puji syukur penulis panjatkan ke hadirat Tuhan Yang Maha Esa atas rahmat dan karunia-Nya, sehingga penyusunan laporan skripsi ini dapat diselesaikan. Penulis menyadari tanpa adanya usaha dan bantuan dari berbagai pihak, maka laporan skripsi ini tidak dapat terselesaikan tepat pada waktunya. Penulis menyampaikan terimakasih secara khusus kepada :

- 1. Kepada Orangtua tercinta, yang selalu memberikan dukungan serta doa kepada penulis sebagai semangat dan motivasi sampai penulis ada dititik ini.
- 2. Dr. Ir. Kustamar., MT. selaku Rektor Institut Teknologi Nasional Malang.
- 3. Dr. Eng I Komang Somawirata., ST., MT. selaku Ketua Prodi Teknik Elektro Institut Teknologi Nasional Malang.
- 4. Dr. F. Yudi Limpraptono., ST., MT selaku Dosen pembimbing I yang telah membantu penulis dalam proses menyelesaikan SKRIPSI ini.
- 5. Ir. Kartiko Ardi Widodo., MT. selaku Dosen pembimbing II yang telah membantu penulis dalam proses menyelesaikan SKRIPSI ini.
- 6. Saudara serta sahabat yang selalu memberikan dukungan semangat dalam proses penyusunan SKRIPSI ini.
- 7. Teman-teman Mahasiswa(i) Teknik Telekomunikasi dan Komputer angkatan 2015 yang telah membantu dalam proses menyelesaikan SKRIPSI ini.

Laporan skripsi ini ditunjukan untuk menyelesaikan tahapan akhir dari proses pendidikan yang dijalankan oleh penulis di Teknik Elektro S-1 ITN Malang.

Walaupun demikian, penulis menyadari masih banyak sekali kekurangan dan kekeliruan pada saat penulisan dan penyusunan laporan skripsi ini, baik dari segi tanda baca, tata bahasa, maupun isi. Sehingga penulis secara terbuka menerima segala kritik dan saran positif dari pembaca.

Demikian yang bisa penulis sampaikan. Semoga kiranya skripsi ini dapat bermanfaat untuk masyarakat umumnya dan penulis sendiri khususnya.

Malang, Juli 2019

Penyusun

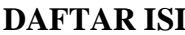

<span id="page-11-0"></span>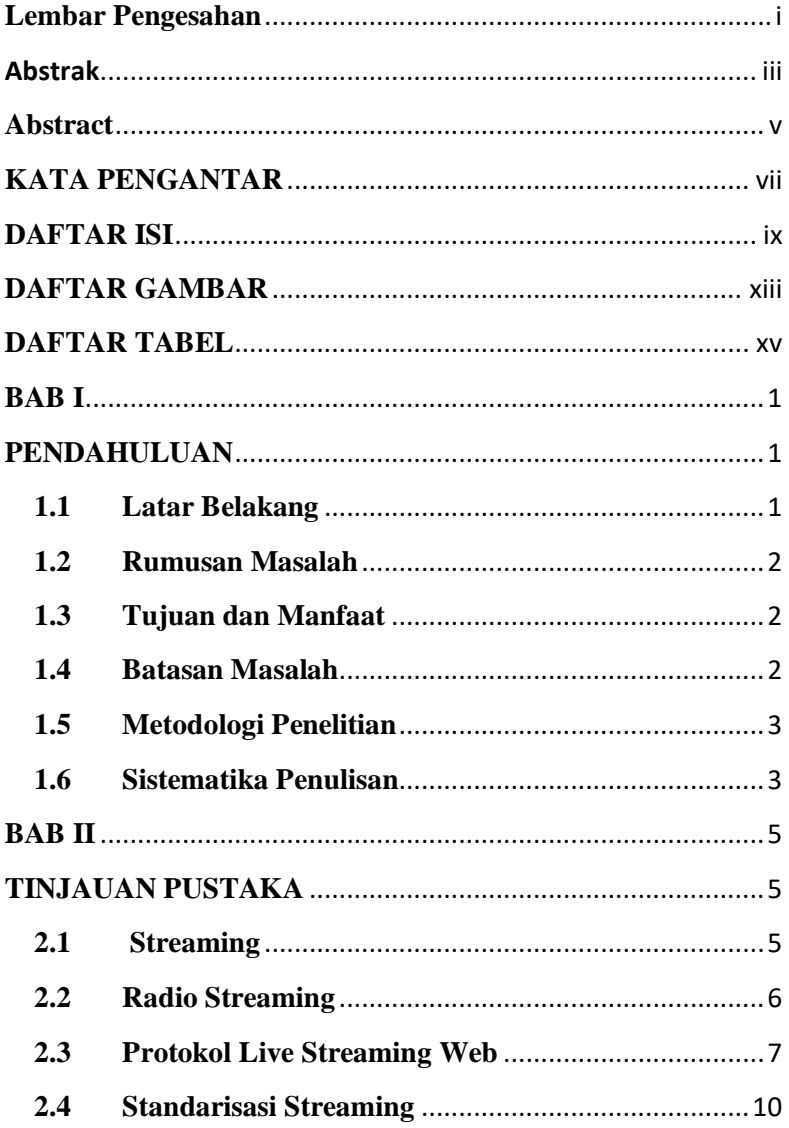

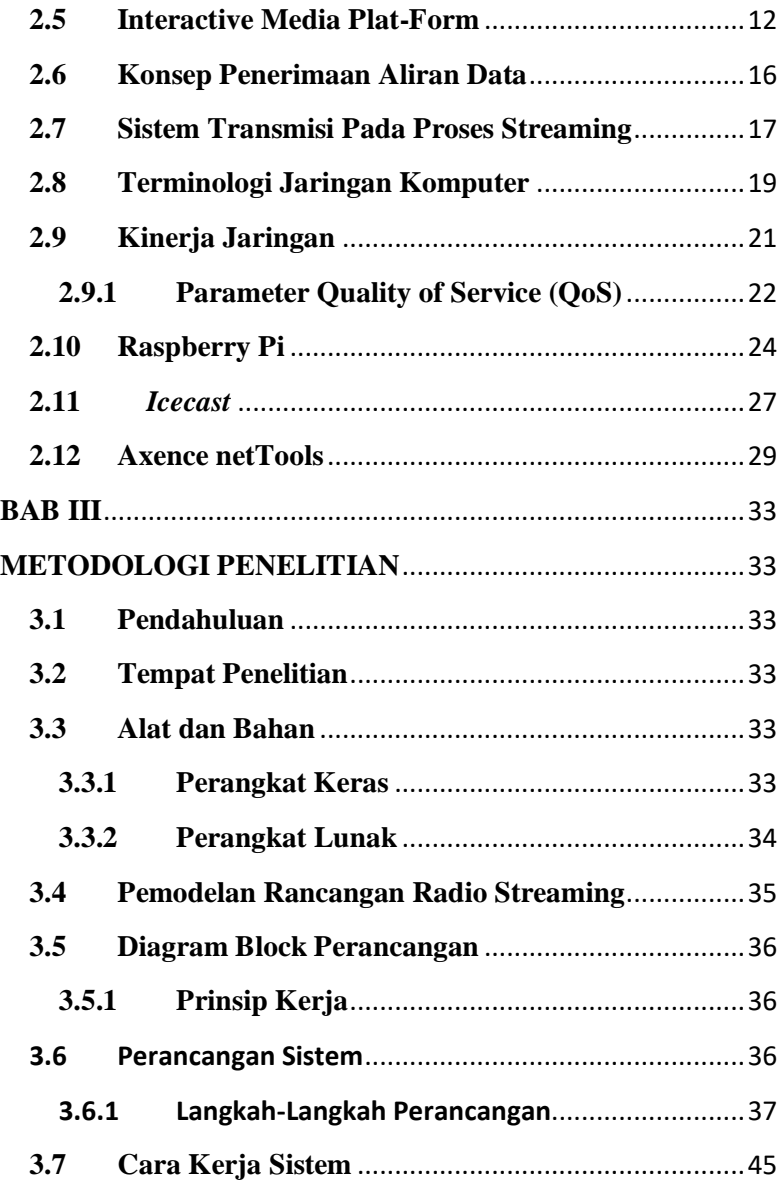

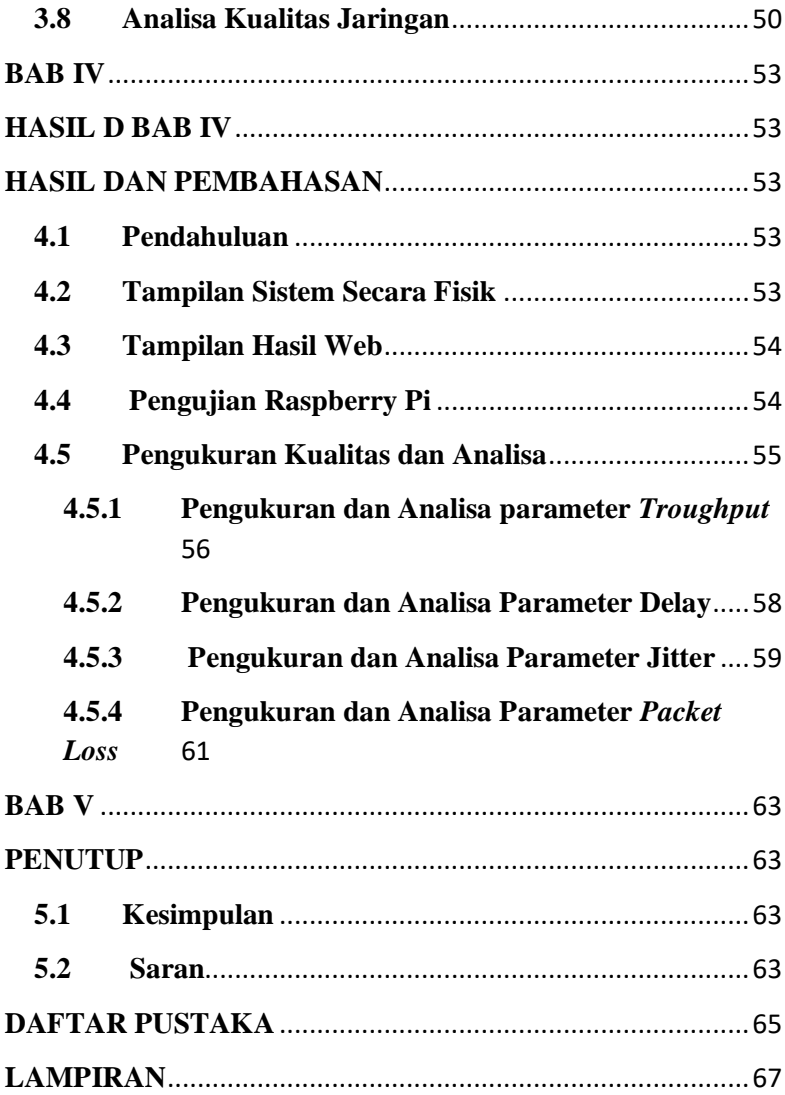

**[ Halaman ini sengaja dikosongkan ]**

# **DAFTAR GAMBAR**

<span id="page-15-0"></span>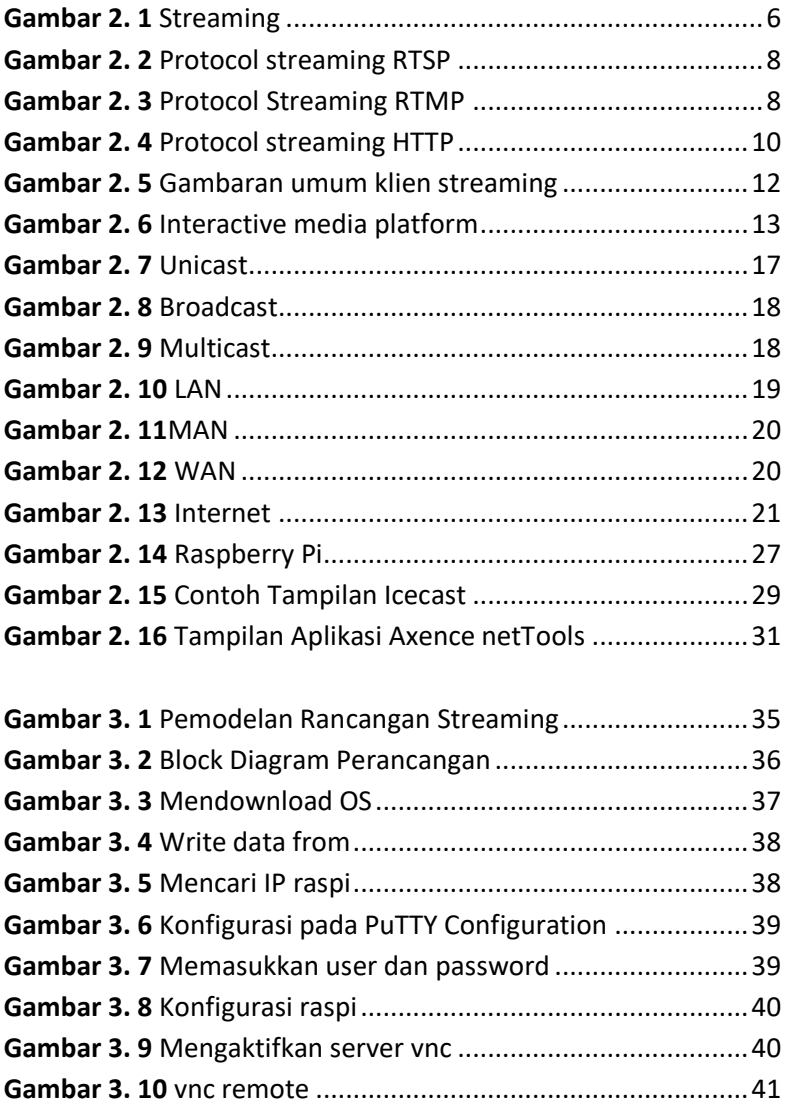

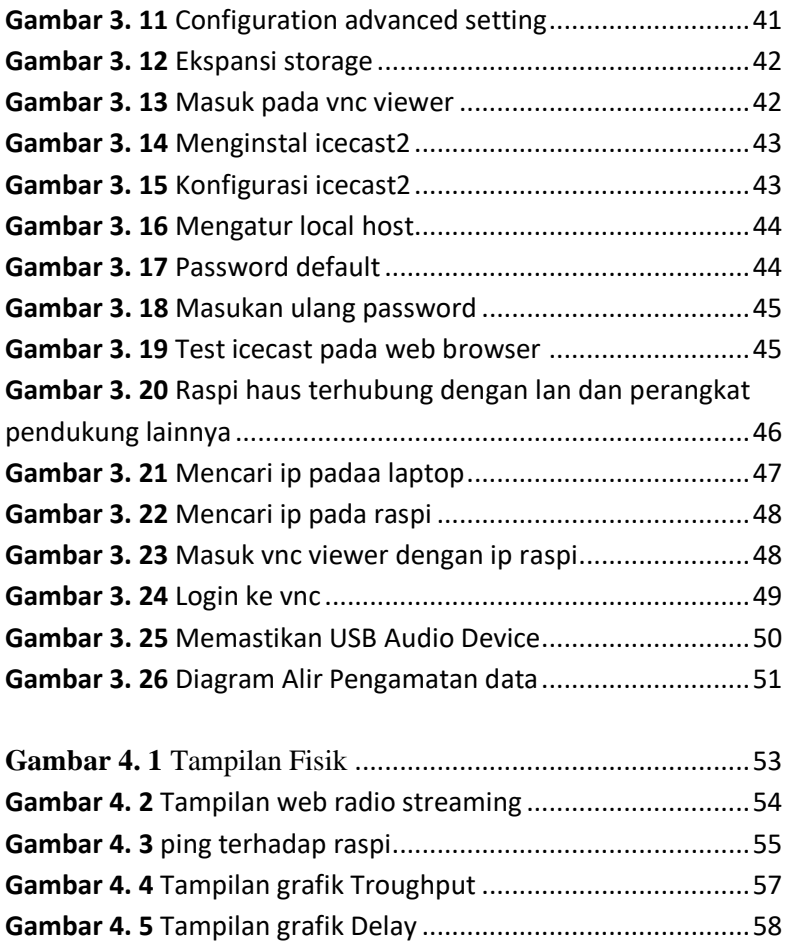

**Gambar 4. 6** Tampilan Grafik Packet Loss..................................61

# **DAFTAR TABEL**

<span id="page-17-0"></span>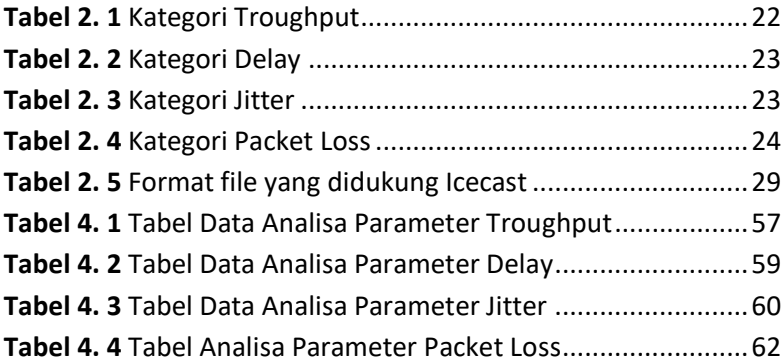

# PERNYATAAN ORISINALITAS SKRIPSI

Yang bertanda tangan di bawah ini :

: Noor Aulia Firda

 $-1512707$ 

Jurusan/Peminatan **ID KTP/Paspor** Alamat

: Teknik Elektro S-1/ Teknik Telekomunikasi : 6301036101970001

: Jl. Kalangkala Komp. CIP, RT. 007 RW. 002, kel. Atu-atu, Kec. Pelaihari, Ta-La KalSel

Judul Skripsi

Nama **NIM** 

## : PERANCANGAN DAN PEMBUATAN RADIO STREAMING ELITE FM ITN MALANGMENGGUNAKAN **RASPBERRY PI**

Dengan ini menyatakan bahwa skripsi yang saya buat merupakan hasil karya sendiri bukan hasil plagiarisme dari orang lain. Dalam skripsi ini tidak memuat karya orang lain kecuali dicantumkan sumber yang digunakan sesuai dengan ketentuan yang berlaku.

Apabila ternyata didalam skripsi ini dapat dibuktikan terdapat unsur-unsur plagiarisme, maka sava bersedia skripsi ini digugurkan dan gelar akademik yang telah saya peroleh (S-1) dibatalkan, serta diproses sesuai dengan perundang undangan yang berlaku.

#### Malang, September 2019

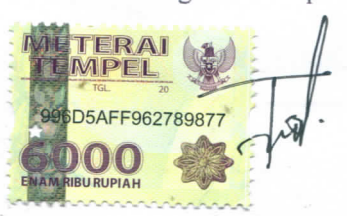

Yang membuat pernyataan

(Noor Aulia Firda) NIM 1512707

PROGRAM STUDI TEKNIK ELEKTRO S-1 **FAKULTAS TEKNOLOGI INDUSTRI INSTITUT TEKNOLOGI NASIONAL MALANG** 

ł

### BERITA ACARA RAPAT PERSETUJUAN JUDUL/PROPOSAL SKRIPSI PROGRAM STUDI TEKNIK ELEKTRO S-1 **SEMESTER GENAP 2018/2019**

Peminatan : T.

Tanggal :

ia.

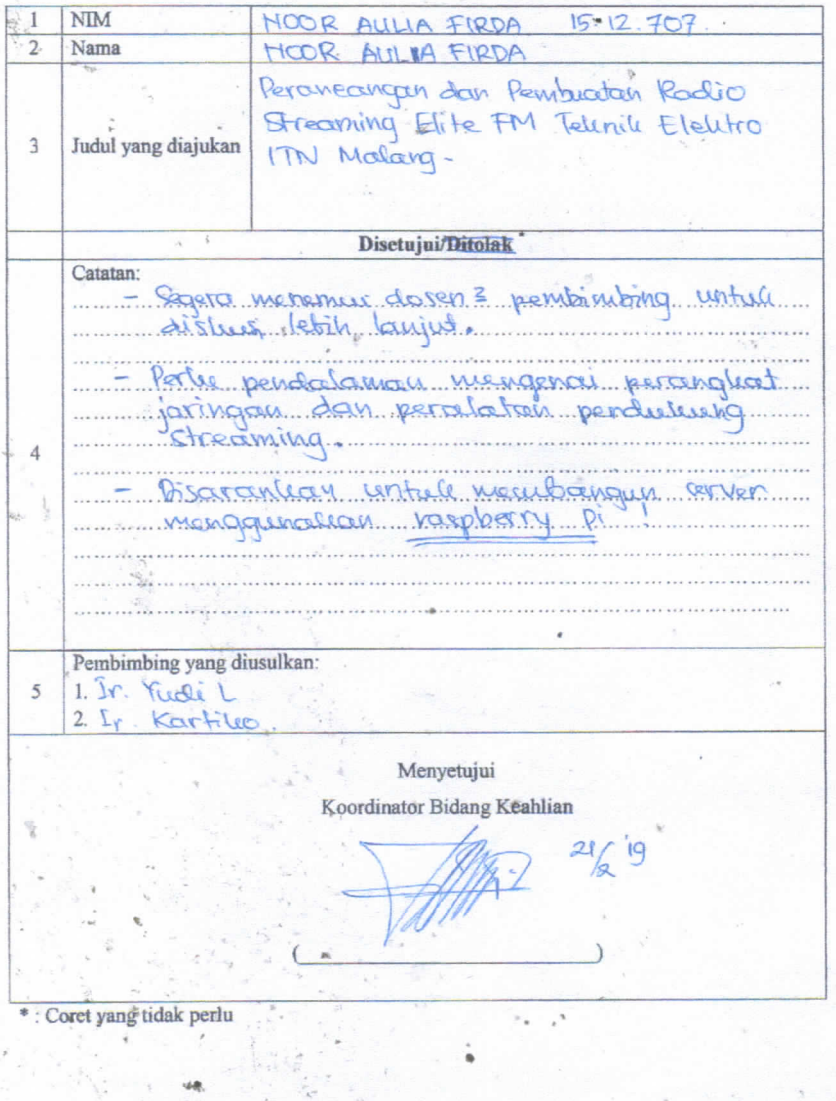

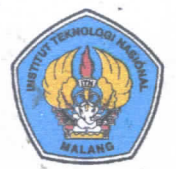

PT. BNI (PERSERO) MALANG BANK NIAGA MALANG

### PERKUMPULAN PENGELOLA PENDIDIKAN UMUM DAN TEKNOLOGI NASIONAL MALANG

#### EKNOLOGI NASIONAL MALANG **INSTI**

**FAKULTAS TEKNOLOGI INDUSTRI FAKULTAS TEKNIK SIPIL DAN PERENCANAAN** PROGRAM PASCASARJANA MAGISTER TEKNIK

Kampus I : Jl. Bendungan Sigura-gura No. 2 Telp. (0341) 551431 (Hunting), Fax. (0341) 553015 Malang 65145 Kampus Ile: Jl. Raya Karanglo, Km 2 Telp. (0341) 417636 Fax. (0341) 417634 Malang

: ITN-059/EL-FTI/2019 **Nomor Surat** 

9 Maret 2019

Lampiran

Perihal

: BIMBINGAN SKRIPSI (Baru)

### Kepada: Yth. Dr. F. Yudi Limpraptono, ST., MT.

### **Dosen Teknik Elektro S-1**

**ITN MALANG** 

Dengan Hormat

Sesuai dengan permohonan dan persetujuan dalam Proposal Skripsi untuk mahasiswa:

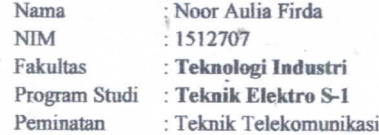

Maka dengan ini pembimbingan tersebut kami serahkan sepenuhnya kepada Saudara/I selama masa waktu:

"Semester Genap Tahun Akademik 2018/2019"

Demikian atas perhatian serta bantuannya kami sampaikan terima kasih

Mengetahui Ketua Program Studi Teknik Elektro S-1 Irrine Budi Sulistiawati, ST, MT. NIP. 19770615 200501 2 002

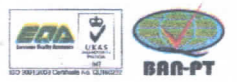

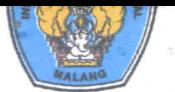

### **FAKULTAS TEKNOLOGI INDUSTRI FAKULTAS TEKNIK SIPIL DAN PERENCANAAN** PROGRAM PASCASARJANA MAGISTER TEKNIK

PT. BNI (PERSERO) MALANG BANK NIAGA MALANG

Kampus I : Jl. Bendungan Sigura-gura No. 2 Telp. (0341) 551431 (Hunting), Fax. (0341) 553015 Malang 65145 Kampus II : Jl. Rava Karanglo, Km 2 Telp. (0341) 417636 Fax. (0341) 417634 Malang

Nomor Surat: ITN-059/EL-FTI/2019

 $\ddot{\phantom{1}}$ 

Lampiran

Perihal

: BIMBINGAN SKRIPSI (Baru)

Kepada: Yth. Ir. Kartiko Ardi Widodo, MT. **Dosen Teknik Elektro S-1 ITN MALANG** 

Dengan Hormat,

Sesuai dengan permohonan dan persetujuan dalam Proposal Skripsi untuk mahasiswa:

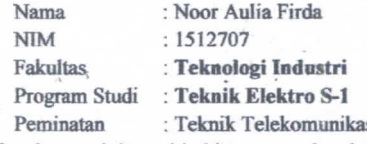

Maka dengan ini pembimbingan tersebut kami serahkan sepenuhnya kepada Saudara/I selama masa waktu:

"Semester Genap Tahun Akademik 2018/2019"

Demikian atas perhatian serta bantuannya kami sampaikan terima kasih

Mengetahui Ketua Program Studi Teknik Elektro S-1 Dr. Irrine Budi Sulistiawati, ST, MT. NIP. 19770615 200501 2 002

9 Maret 2019

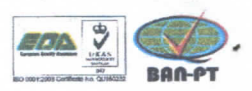

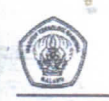

é.

**JURUSAN-TEKNIK ELEKTRO S-1 FAKULTAS TEKNOLOGI INDUSTRI** INSTITUT TEKNOLOGI NASIONAL MALANG

### **BERITA ACARA SEMINAR PROPOSAL SKRIPSI** PROGRAM STUDI TEKNIK ELEKTRO S-1 Semester Genap Tahun Akademik 2018/2019

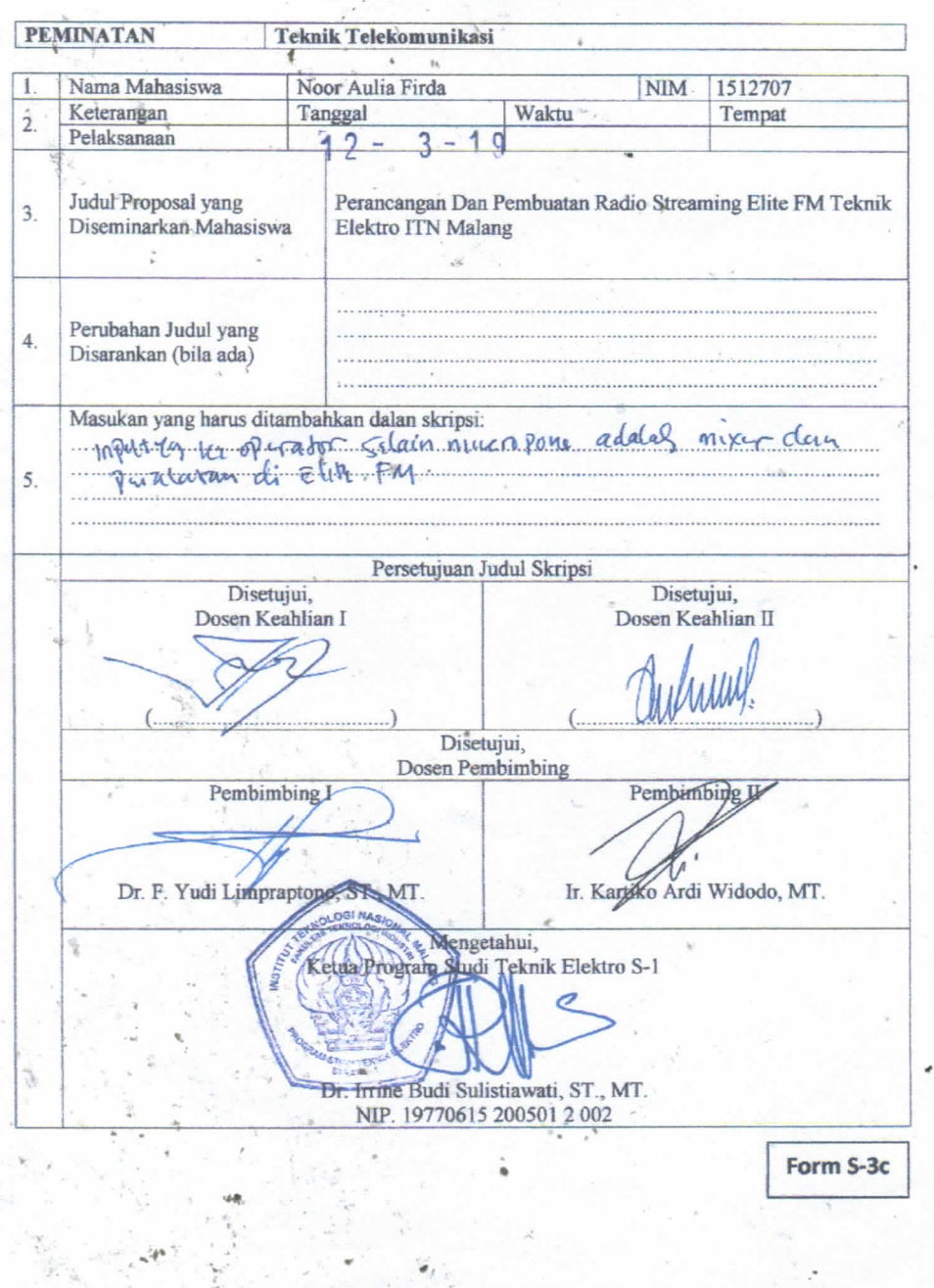

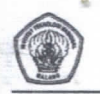

PROGRAM STUDI TEKNIK ELEKTRO S-1 **FAKULTAS TEKNOLOGI INDUSTRI INSTITUT TEKNOLOGI NASIONAL MALANG** 

## BERITA ACARA SEMINAR PROGRESS SKRIPSI PROGRAM STUDI TEKNIK ELEKTRO S-1 Semester Genap Tahun Akademik 2018/2019

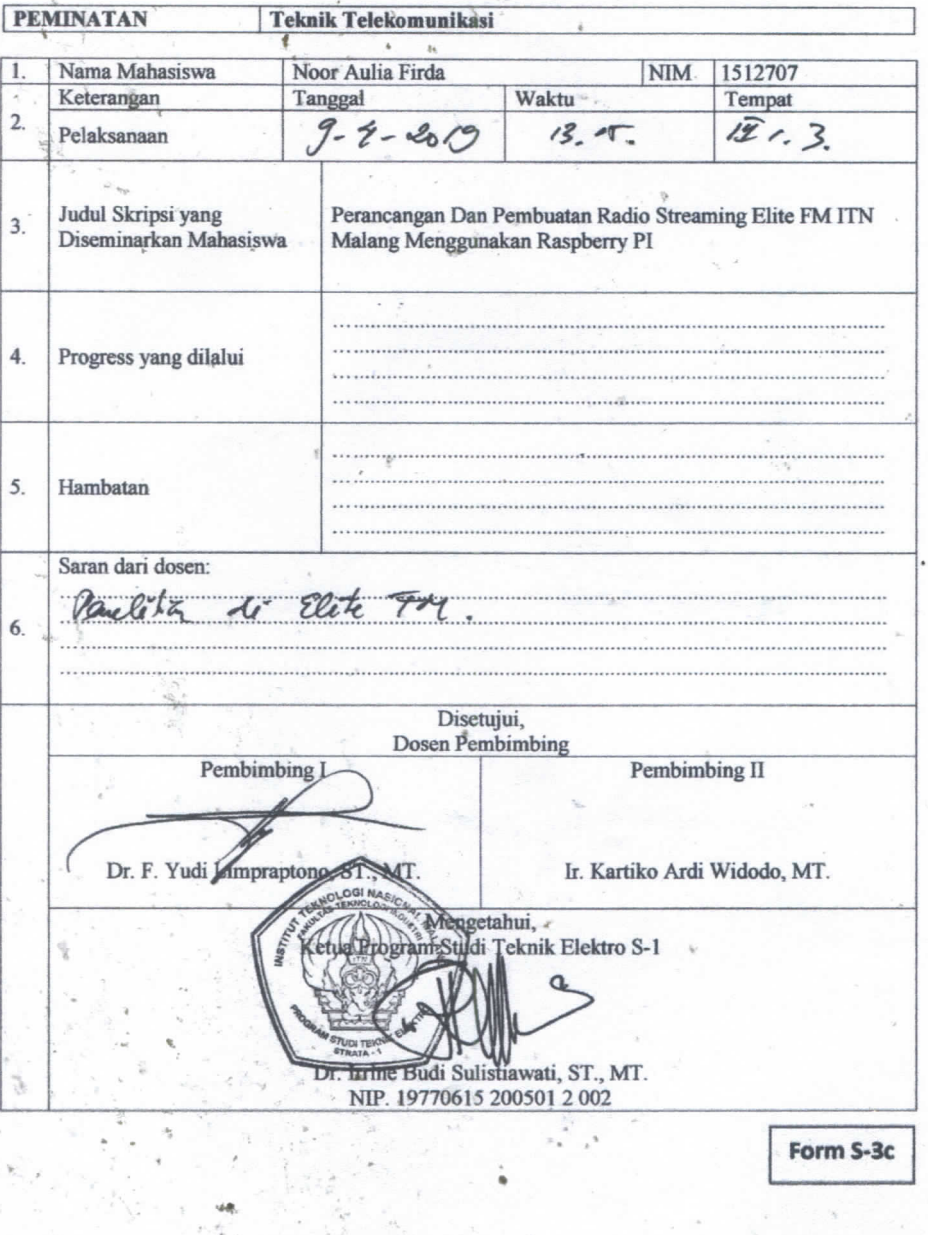

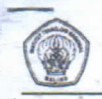

èò

**JURUSAN TEKNIK ELEKTRO S-1 FAKULTAS TEKNOLOGI INDUSTRI INSTITUT TEKNOLOGI NASIONAL MALANG** 

### **BERITA ACARA SEMINAR HASIL SKRIPSI** PROGRAM STUDI TEKNIK ELEKTRO S-1 Semester Genap Tahun Akademik 2018/2019

**PEMINATAN Teknik Telekomunikasi** 1512707 Nama Mahasiswa Noor Aulia Firda **NIM** Keterangan Tanggal Waktu Tempat  $2$  $11.1.5$ Pelaksanaan  $\overline{3}$  $2019$  $9.00$ Judul Skripsi yang Perancangan Dan Pembuatan Radio Streaming Elite FM ITN  $\overline{3}$ . Diseminarkan Mahasiswa Malang Menggunakan Raspberry PI Nilai: No Nilai (dalam angka) Keterangan Penampilan  $1)$  $4.$  $\overline{2}$ Presentasi  $3)$ Penguasaan Materi Skripsi  $4)$ Penguasaan Materi Penunjang Rata-Rata Berdasarkan Seminar Hasil hari ini maka skripsi ini: Layak/Tidak Layak\*)  $5$ untuk mengikuti Ujian Komprehensif oci »Mengetahui, Ketua Program Studi Teknik Elektro S-1 Disctujui, Dosen Pengamat Dr. Irrine Budi Suljstiawati, ST., MT. NIP 19770615 200501 2 002 \*) Coret salah satu Form S-3c

**INSTITUT TEKNOLOGI NASIONAL FAKULTAS TEKNOLOGI INDUSTRI PROGRAM STUDI TEKNIK ELEKTRO S-1** Jl. Raya Karanglo Km No. 2 M A L A N G

## FORMULIR PERBAIKAN UJIAN SKRIPSI

Dalam pelaksanaan Ujian Skripsi Jenjang Strata 1 Program Studi Teknik Elektro Peminatan T, Energi Listrik / T. Elektronika / T. Komputer / T. Telekomunikasi, maka perlu adanya perbaikan skripsi untuk mahasiswa: 蹙

Nama **NIM** 

Noa Auba F

Perbaikan Méliputi

leward internet  $d\sigma$ On justing  $k_{\rm{Na}}$  $D94$ Malang,  $2817/19$ 

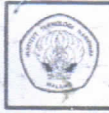

**INSTITUT TEKNOLOGI NASIONAL FAKULTAS TEKNOLOGI INDUSTRI** PROGRAM STUDI TEKNIK ELEKTRO S-1 **J.**, Raya Karanglo Km No. 2 MALANG

## **FORMULIR PERBAIKAN UJIAN SKRIPSI**

Dalam pelaksanaan Ujian Skripsi Jenjang Strata 1 Program Studi Teknik Elektro Peminatan T. Energi Listrik / T. Elektronika / T. Komputer / T. Telekomunikasi, maka perlu adanya perbaikan skripsi untuk mahasiswa: 놧

: Noor Aulia. Firda Nama

**NIM**  $: 15.12.707$ 

Perbaikan Meliputi

Jelastean web horting dan nengang olamat n.o  $\mathbb{P}$ Deriva berubah wan jika tidal terjadi logi / agar tidale terriodi perupakan alamat IP bymn langhah penjocahannya? Malang 26/7/2019  $SOTYOHAD$ 

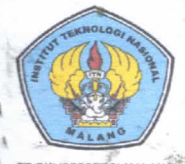

### PERKUMPULAN PENGELOLA PENDIDIKAN UMUM DAN TEKNOLOGI NASIONAL MALANG

# **INSTITUT TEKNOLOGI NASIONAL MALANG**

FAKULTAS TEKNOLOGI INDUSTRI FAKULTAS TEKNIK SIPIL DAN PERENCANAAN PROGRAM PASCASARJANA MAGISTER TEKNIK

T. BNI (PERSERO) MALANG **BANK NIAGA MALANG** 

Kampus I: Jl. Bendungan Sigura-gura No. 2 Telp. (0341) 551431 (Hunting) Fax. (0341) 553015 Malang 65145 Kampus II : Jl. Raya Karanglo Km. 2 Telp. (0341) 417636 Fax. (0341) 417634 Malang

# BERITA ACARA LUIAN SKRIPSI **FAKULTAS TEKNOLOGI INDUSTRI**

Noor Aulia Firda

Nama **NIM** Program Studi Peminatan Masa Bimbingan Judul Skripsi

15.12.707 Teknik Elektro S-1 Teknik Telekomunikasi : Semester Genap 2018-2019 : PERANCANGAN DAN **PEMBUATAN** RADIO STREAMING ELITE  $FM$ **ITN** MALANG MENGGUNAKAN RASPBERRY  $PI$ 

Diperlihatkan dihadapan Majelis Penguji Skripsi Jenjang Strata Satu  $(S-1)$  pada: Hari Iumat T<sub>2</sub>

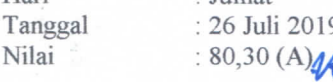

PanitiaUjianSkripsi

Penguji Marelia

Dr. Irrine Budi NIP. 1977061520005012002 Sekretaris Majelis Penguji

flawati, ST.,MT. Dr. Eng. I KomangSomawirata, ST., MT. 1030100361

AnggotaPenguji

DosenPenguji I

Dr. Eno.

 $NIP'$ 

Aryuanto Soetedjo., ST., MT.

P. 1030800417

DosenPenguji II

Sotyohadi., ST., MT. NTP. P. 1039700309

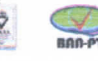

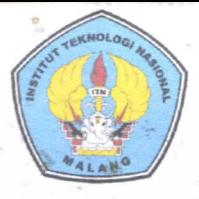

PT. BNI (PERSERO) MALANG **BANK NIAGA MALANG** 

# PERKUMPULAN PENGELOLA PENDIDIKAN UMUM DAN TEKNOLOGI NASIONAL MALANG **INSTITUT TEKNOLOGI NASIONAL MALANG**

## **FAKULTAS TEKNOLOGI INDUSTRI** FAKULTAS TEKNIK SIPIL DAN PERENCANAAN PROGRAM PASCA SARJANA MAGISTER TEKNIK

Kampus | : Jl. Bendungan Sigura-gura No.2 Telp. (0341) 551431 (Hunting). Fax. (0341) 553015 Malang 65145 Kampus II : Jl. Raya Karanglo, Km 2 Telp. (0341) 417636, Fax. (0341) 417634 Malang

## LEMBAR PERSETUJUAN PERBAIKAN SKRIPSI

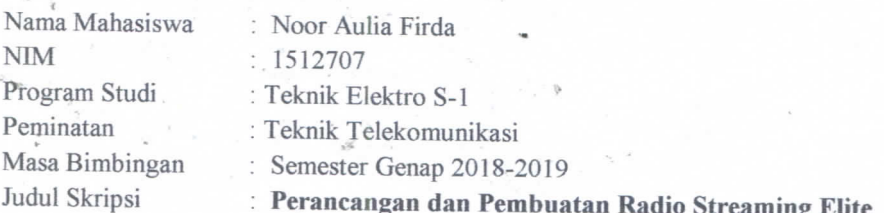

## FM ITN Malang Menggunakan Raspberry Pi

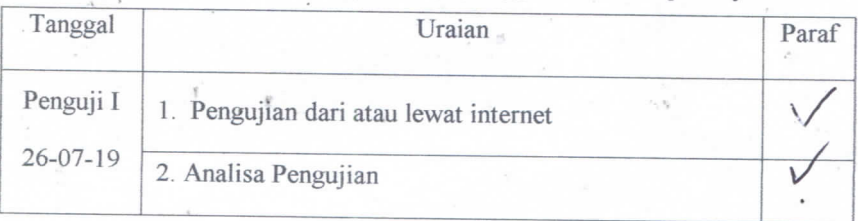

Disetujui, Dosen Pengun I

Dr. Eng. Aryuablo Soetedjo, ST, MT

NIP.P. 1030800417

Mengetahui,

Dosen Pembimbing I

Yudi Limpraptono., ST., MT. NIP.P. 1039500274

Dosen Pembimbing II Ir. Kartiko Ardi Widodo., MT.

NIP.Y. 1030400475

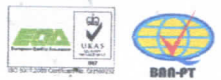

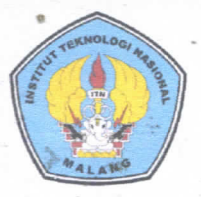

PERKUMPULAN PENGELOLA PENDIDIKAN UMUM DAN TEKNOLOGI NASIONAL MALANG **INSTITUT TEKNOLOGI NASIONAL MALANG** 

## **FAKULTAS TEKNOLOGI INDUSTRI** FAKULTAS TEKNIK SIPIL DAN PERENCANAAN PROGRAM PASCA SARJANA MAGISTER TEKNIK

PT. BNI (PERSERO) MALANG **BANK NIAGA MALANG** 

Kampus I : Jl. Bendungan Sigura-gura No.2 Telp. (0341) 551431 (Hunting), Fax. (0341) 553015 Malang 65145 Kampus II : Jl. Raya Karanglo, Km 2 Telp. (0341) 417636. Fax. (0341) 417634 Malang

## LEMBAR PERSETUJUAN PERBAIKAN SKRIPSI

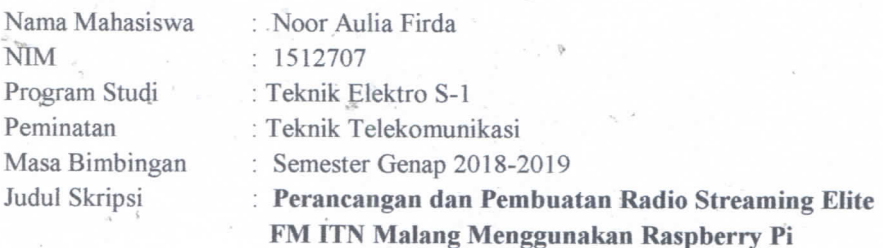

Tanggal Uraian Paraf 1. Jelaskan web hosting dan mengapa alamat ip sering Penguji II berubah dan jika tidak terjadi lagi / agar tidak terjadi perubahan alamat ip bagaimana langkah  $26 - 07 - 19$ pemecahannya

Disetujui, Dosen Penguji II Sotvolfadi, ST, MT

NIP.P. 1039700309 Mengetahui,

Dosen Pembimbing I

F. Yudi Limpraptono., ST., MT. NIP.P. 1039500274

 $Dosen$ 

Ir. Kartiko Ardi Widodo., MT. NIP.Y. 1030400475

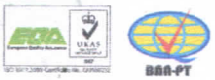